## **libcfd2lcs: A general purpose library for computing Lagrangian coherent structures during CFD simulations**

## Justin Finn

School of Engineering, University of Liverpool

**Email:** [J.Finn@liverpool.ac.uk](mailto:J.Finn@liverpool.ac.uk) • **URL:** [http://pcwww.liv.ac.uk/˜finnj/](http://pcwww.liv.ac.uk/~finnj/)

ARCHER Virtual Tutorial

June 22, 2016

<span id="page-0-0"></span>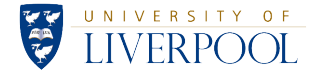

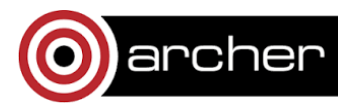

*"The structures are invisible because they often exist only as dividing lines between parts of a flow that are moving at different speeds and in different direction... They arent something you can walk up to and touch but they are not purely mathematical constructions, either... The line is not a fence or a road, but it still marks a physical barrier."*

-Prof. Jerry Marsden discussing LCS, New York Times, September 28, 2009

## *Lagrangian Coherent Structures are "The skeleton of water"*

-The Economist, 2009, discussing work titled *'*'Uncovering the Lagrangian Skeleton of Turbulence" [Mathur et al. PRL 2009]

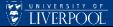

## Flow Coherence: Eulerian & Lagrangian

*Even chaotic flows display remarkable levels of coherence. How this coherence looks, and what it means for transport and mixing, depends on our frame of reference.*

- **Eulerian:** Observe the flow from a fixed location
- **Lagrangian**: Follow fluid parcels through space/time

**Example: Time dependent "double gyre" flow** [\[Solomon and Gollub, 1988\]](#page-25-0)

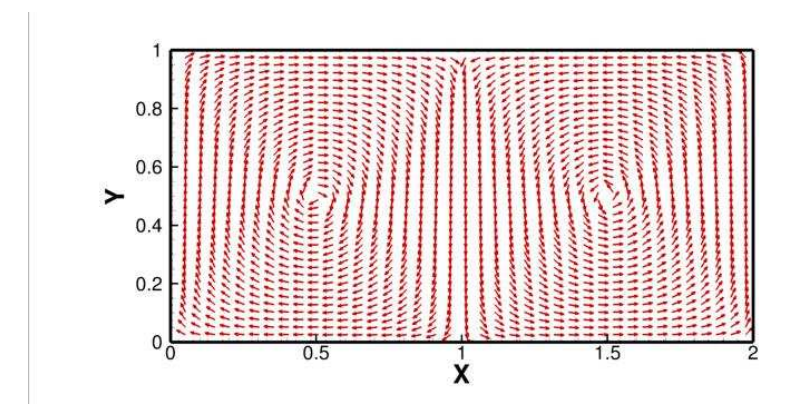

*Even chaotic flows display remarkable levels of coherence. How this coherence looks, and what it means for transport and mixing, depends on our frame of reference.*

- **Eulerian**: Observe the flow from a fixed location
- **Lagrangian**: Follow fluid parcels through space/time

**Example: Time dependent "double gyre" flow** [\[Solomon and Gollub, 1988\]](#page-25-0)

Figure : Steady flow, no oscillation Figure : Small transverse oscillation

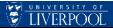

*Even chaotic flows display remarkable levels of coherence. How this coherence looks, and what it means for transport and mixing, depends on our frame of reference.*

- **Eulerian**: Observe the flow from a fixed location
- **Lagrangian**: Follow fluid parcels through space/time

**Example: Time dependent "double gyre" flow** [\[Solomon and Gollub, 1988\]](#page-25-0)

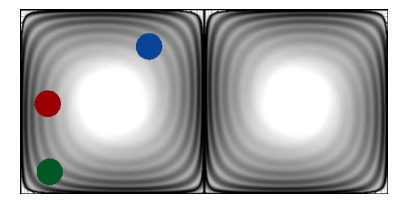

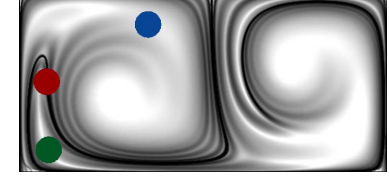

Figure : Steady flow, no oscillation Figure : Small transverse oscillation

**If we want to understand time dependent transport patterns, we should consider** *Lagrangian coherent structures* **(LCS).**

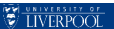

## **Outline**

## **This talk...**

*libcfd2lcs: A general purpose library for computing Lagrangian coherent structures during CFD simulations*

- **1** Background: What are LCS, and how do we compute them?
- <sup>2</sup> The libcfd2lcs approach: Integrating LCS computation with CFD simulation
	- How to develop applications that use the library
	- Key library functions that every libcfd2lcs application will use.
- <sup>3</sup> Demonstrations of what the library can do

## **What this talk wont be...**

- Detailed overview of LCS theory & applications: Several excellent reviews available: [\[Haller, 2015,](#page-24-0) [Peacock et al., 2015,](#page-25-1) [Peacock and Dabiri, 2010,](#page-25-2) [Samelson, 2013\]](#page-25-3)
- An complete, step by step guide for using the library. See the libcfd2lcs user's manual and example programs: [http://pcwww.liv.ac.uk/˜finnj/code](http://pcwww.liv.ac.uk/~finnj/code)

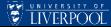

# Properties of LCS

Starting roughly with [\[Haller, 2001\]](#page-24-1), the notion of LCS has been refined

- Unsteady and turbulent flows have a **hidden skeleton** which defines mixing patterns.
- This skeleton defines boundaries of **dynamically distinct regions** within which tracer patterns behave similarly.
- **•** This skeleton is defined by the locally most attracting or repelling **hyperbolic material lines** (or surfaces in 3D), across which **no transport** can occur.
- Can be constructed with **detailed simulation or experimental data. Lots of new insights:**

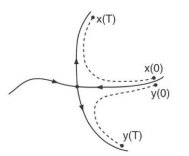

[\[Shadden et al., 2005\]](#page-25-4)

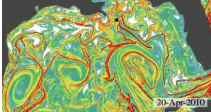

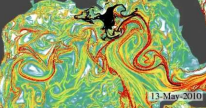

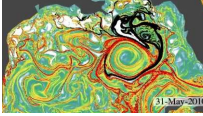

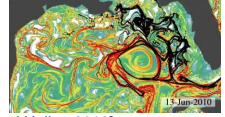

(a) Hind-casting the movement of the Deepwater Horizon oil slick [\[Olascoaga and Haller, 2012\]](#page-25-5)

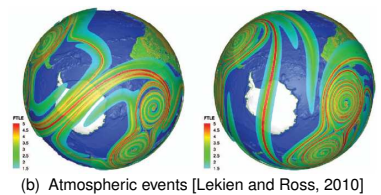

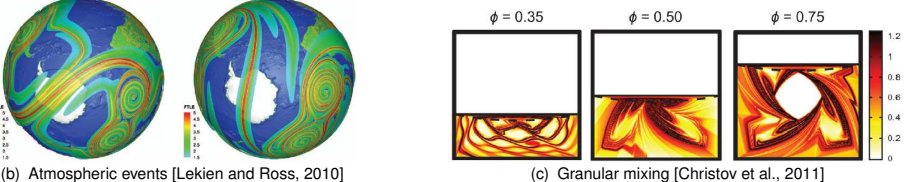

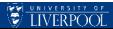

# Computing LCS diagnostics: Example, FTLE

A number of LCS *diagnostics* have been proposed: FTLE is imperfect, but common

<sup>1</sup> **Release a grid of tracers and see where they go:** Provides the flow map,  $\Phi(\mathbf{x}_0, t_0)$ 

$$
\varPhi_{t_0}^{t_1}(\mathbf{x}_0,t_0)=\mathbf{x}_0+\int_{t_0}^{t_1}\mathbf{u}(\mathbf{x}(\tau),\tau)d\tau
$$
\n(1)

**Differentiate the flow map W.R.T. x<sub>0</sub>:** compose right C.G. deformation tensor, ∆

$$
\Delta_{t_0}^{t_1}(\mathbf{x}_0, t_0) = \left[\frac{d\Phi_{t_0}^{t_1}(\mathbf{x}_0, t_0)}{d\mathbf{x}_0}\right]^* \left[\frac{d\Phi_{t_0}^{t_1}(\mathbf{x}_0, t_0)}{d\mathbf{x}_0}\right],
$$
\n(2)

⇓ Most (all?) LCS diagnostics

<sup>3</sup> **Compute the maximum finite-time Lyapunov exponent (FTLE) field**.

$$
\sigma_{t_0}^{t_1}(\mathbf{x_0}, t_0) = \frac{1}{|t_1 - t_0|} \log \sqrt{\lambda_{max}(\Delta_{t_0}^{t_1}(\mathbf{x}_0, t_0))}, \quad T = t_1 - t_0 \tag{3}
$$

**4 Detect FTLE ridges visually or analytically:** Forward time ridges ⇒ repelling LCS. Backward time ridges  $\Rightarrow$  attracting LCS [\[Haller, 2001,](#page-24-1) [Shadden et al., 2005\]](#page-25-4). **More recent theory has moved beyond FTLE based diagnostics, but preliminary (expensive) steps remain.**

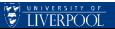

## **Typical Approach: Algorithmically simple,** *computationally expensive post-processing*

- Program reads velocity fields produced from exp/sim
- Potentially enormous number of particle advections
- Need to store lots of velocity fields
- Need to re-compute flow map for every instant LCS are needed (think of animating their movement)

## **Speedup possible:**

- AMR [\[Miron et al., 2012\]](#page-24-4)
- Ridge tracking [\[Lipinski and Mohseni, 2010\]](#page-24-5)
- GPU acceleration [\[Conti et al., 2012\]](#page-24-6)
- Re-use of flow maps [\[Brunton and Rowley, 2010\]](#page-24-7) ۰
- Integration with CFD [\[Finn and Apte, 2013\]](#page-24-8)

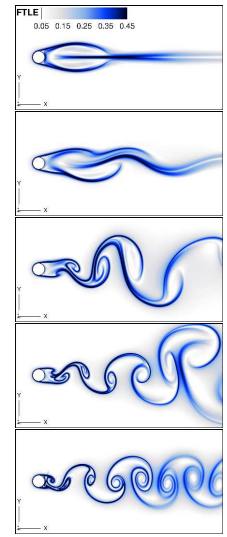

LCS during startup of vortex shedding behind a cylinder

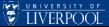

## **Ditch post processing and compute LCS on-the-fly!**

- Fwd/Bkwd FTLE computed as simulation evolves
- **•** Requires taking advantage of a few tricks
	- Flow map composition rule [\[Brunton and Rowley, 2010\]](#page-24-7)
	- Eulerian computation of backward time flow maps [\[Leung, 2011\]](#page-24-9)
- Modest overhead relative to cost of unsteady CFD (20-30% of simulation)

## **Advantages:**

- **Harness large scale parallelism available on HPC systems like ARCHER**
- Excellent space/time resolution (minimal interpolation errors)
- Tackle larger, more complex flows using LCS in greater detail than before
- CFD and HPC capabilities will continue to grow!

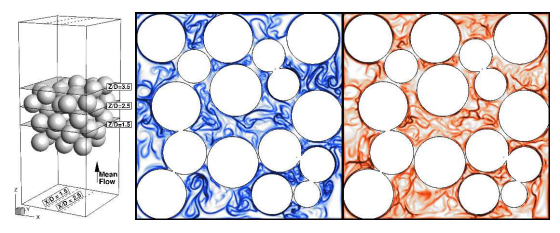

Figure : FTLE field computed from a turbulent flow through a packed bed

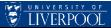

# libcfd2lcs: General purpose numerical library for integrated LCS computations

# **Key capabilities:**

- Easy to use, flexible API, requires little modification to many existing CFD solvers
- Allow any number of LCS diagnostics to be computed simultaneously.
- Compatible with structured grids (orthogonal, or non-orthogonal)
- User specified grid refinement
- Can be called from C/C++/Fortran
- Distributed memory, has been tested on up to 4096 cores on ARCHER.
- Add new LCS diagnostic types with modular, extensible source code

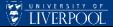

### **libcfd2lcs is installed on ARCHER and available to all users**

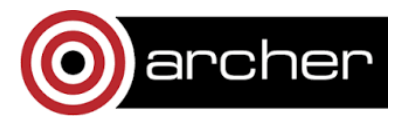

- >> module swap PrgEnv-cray PrgEnv-gnu (Most tested environment)
- >> module load cray-hdf5-parallel (For parallel I/O)
- >> module load libcfd2lcs/1.0 (Load libcfd2lcs)

### **Non ARCHER users...**

- The library, users manual, and example programs (C & F90) available at: [http://pcwww.liv.ac.uk/˜finnj/code.html](http://pcwww.liv.ac.uk/~finnj/code.html)
- Minimal dependencies to install on your own workstation/HPC system.
	- $\bullet$  mpif90, mpicc
	- **·** liblapack
	- hdf5 (optional, but recommended)
- Basic build instructions and Makefile provided
- Distributed under the terms of the GNU Public License

#### **Environment variables for easy compilation**

- Include the libcfd2lcs environment definitions in your application's Makefile include \$(CFD2LCS HOME)/Makefile.in (On ARCHER) include /path/to/your/libcfd2lcs/Makefile.in (In General)
- $\bullet$  Add the include path  $\frac{1}{2}$  (CFD2LCS INC) when compiling object files. For example: mpif90 -c -O3 \$(CFD2LCS INC) your code.f90
- Add the single (SP) or double (DP) precision libraries to your link line: mpif90 -o YOUR APPLICATION your code.o \$(CFD2LCS SP LIBS) mpif90 -o YOUR APPLICATION your code.o \$(CFD2LCS DP LIBS)
- Include one of the libcfd2lcs header files in the area of your source code that interfaces with libcfd2lcs:

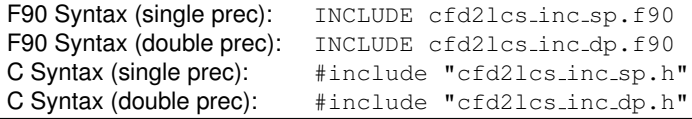

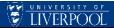

Easiest way is to follow the examples in /libcfd2lcs/examples directory

## **Pseudo-code:**

- **<sup>1</sup> Start Of User's Application**
- **<sup>2</sup>** INCLUDE cfd2lcs inc sp.f90
- **<sup>3</sup>** Establish user's grid coordinates
- **<sup>4</sup>** Establish user's boundary conditions
- **<sup>5</sup>** Establish user's domain decomposition
- **<sup>6</sup>** call cfd2lcs init(mpicomm,n,offset,x,y,z,bcflag)
- **<sup>7</sup>** call cfd2lcs set option(option,val)
- **<sup>8</sup>** call cfd2lcs set param(param,val)
- **<sup>9</sup>** call cfd2lcs diagnostic init(id,type,res,T,H,label)
- **10**  $t = t_{start}$ ;
- 11 **while**  $t < t_{\text{finish}}$  **do**
- **<sup>12</sup>** Establish new velocity field at time *t*
- **13**  $cal$ rall cfd2lcs\_update(n,u,v,w,t,cfl)
- **<sup>14</sup> if** *Done With Diagnostic* **then**
- 15 | call cfd2lcs\_diagnostic\_destroy(id);
- 16  $t = t + dt$

```
17 call cfd2lcs finalize()
```
**<sup>18</sup> End Of User's Application**

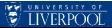

## cfd2lcs init: Initialize communications & memory

F90 Syntax: call cfd2lcs\_init(comm,n,offset,x,y,z,bcflag) **C/C++ Syntax:** cfd2lcs\_init\_c(comm,n,offset,x,y,z,bcflag);

#### **Arguments**

- **comm: Global mpi communicator in the user's** application
- n: Vector of 3 integers defining the local number of grid points in X,Y,Z directions
- $\bullet$  offset: Vector of 3 integers defining each processors offset in the the globally structured array.
- x, y, z: Arrays of size  $n[1]*n[2]*n[3]$ containing the Cartesian coordinates of each grid point.
- $\bullet$  bcflag: Array of size n[1]\*n[2]\*n[3] containing a per-grid point boundary condition. LCS INTERNAL, LCS WALL, LCS SLIP, LCS MASK, LCS OUTFLOW, LCS INFLOW.

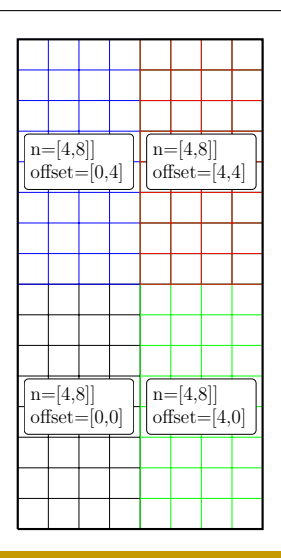

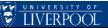

# cfd2lcs diagnostic init: Initializes an LCS diagnostic to compute

**F90 Syntax:** call cfd2lcs\_diagnostic\_init(id,type,res,T,h,label)  $C/C++$  **Syntax:**  $id = cfd2lcs$  diagnostic init c(type, res,  $T$ ,  $h$ ,  $label)$ ;

#### **Arguments**

- id: An integer handle created by the library for each diagnostic (output arg)
- $\bullet$  type: The type of LCS diagnostic to initialize. Present options are FWD\_FTLE, BKWD\_FTLE, LP TRACER
- res: The resolution of the LCS tracer grid, relative to the application's grid.
	- $res = -ve$  integers  $\Rightarrow$  remove grid points
	- $res = +ve$  integers  $\Rightarrow$  insert grid points
	- $res = 0 \Rightarrow$  Use the application's grid
- T: The LCS diagnostic integration time
- h: Interval to compute/write the LCS diagnostic
- Label: A string to identify the diagnostic

#### **Example:**

call cfd2lcs\_diagnostic\_init(id\_1, 'BKWD\_FTLE', 8.0, 1.0, 'LCS\_1')

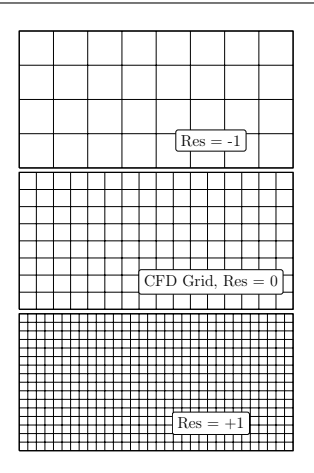

**F90 Syntax:** call cfd2lcs\_set\_option(option, value) **C/C++ Syntax:** cfd2lcs\_set\_option\_c(option,value);

#### **Arguments**

- option: A string matching one of the user accessible libcfd2lcs options
- val: An integer constant corresponding to a possible option

#### **Example**

```
call cfd2lcs set option('INTEGRATOR', RK3)
call cfd2lcs set option('INTERPOLATOR',LINEAR)
```
*All user options and possible values are explained in the libcfd2lcs user's manual!*

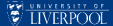

```
F90 Svntax: call cfd2lcs_update(n,u,v,w,time)
C/C_{++} Syntax: id = cfd2lcs_update_c(n,u,v,w,time);
```
#### **Arguments**

- n: Vector of 3 integers defining the local number of grid points for each processor.
- $\bullet$  u, v, w, : Arrays of size n[1] $\star$ n[2] $\star$ n[3] containing the X,Y,Z components of velocity.
- $\bullet$   $\pm$  ime: The current simulation time

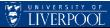

Some information provided to stdout after every call to cfd2lcs\_update

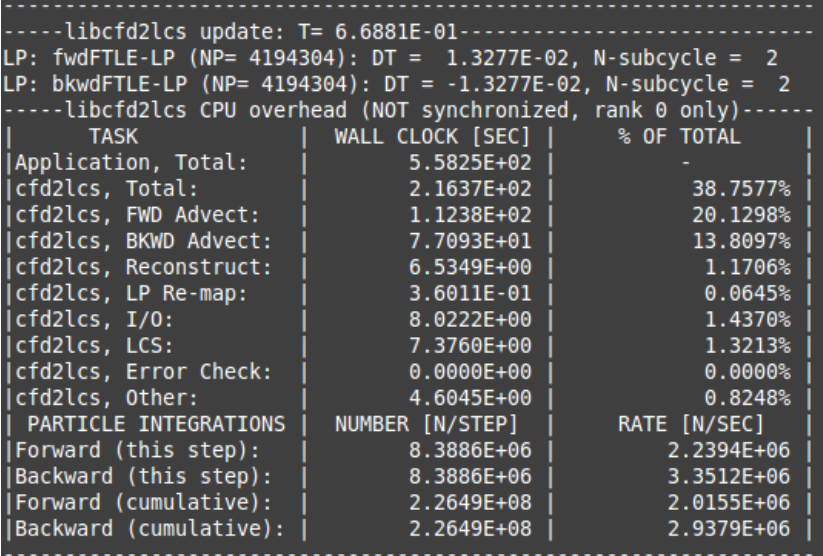

- All results are written to a directory called cfd2lcs\_output.
- A new file is written for each LCS diagnostic at every time interval, *h*.
- Two I/O models are possible:
	- Parallel I/O with hdf5 (single file, multiple writers) Set  $HDF5$ -SUPPORT = ''TRUE'' in Makefile.in when building libcfd2lcs.
	- Serial I/O (Single file, single writer) Set  $HDF5$ -SUPPORT = ''FALSE'' in Makefile.in when building libcfd2lcs.
- Both file formats readable by common visualization programs (matlab, tecplot, etc)

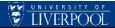

*Straightforward integrations into a variety of flow solvers*

## **Successful integrations:**

- Pseudo-spectral turbulence simulations (With R. Watteaux)
- Rayleigh-Taylor Instability (With A. Lawrie)
- Sediment Transport (U. Liverpool)
- Post-processing of Regional Ocean Model simulations (ROMS) (With R. Watteaux)
- LCS overhead is roughly 30-50% of the simulation (depending on parameters, solver, etc).

#### Figure : 128x128x256 Jet simulation with MOBILE

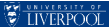

*Straightforward integrations into a variety of flow solvers*

## **Successful integrations:**

- Pseudo-spectral turbulence simulations (With R. Watteaux)
- Rayleigh-Taylor Instability (With A. Lawrie)
- Sediment Transport (U. Liverpool)
- Post-processing of Regional Ocean Model simulations (ROMS) (With R. Watteaux)
- LCS overhead is roughly 30-50% of the simulation (depending on parameters, solver, etc).

Figure : Tyrrhenian sea ROMS sea surf. dataset

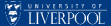

## **libcfd2lcs**

- A new platform for computing Lagrangian coherent structures
- Can be integrated into your own MPI CFD solver or post processing utility
- Simple, easy to use interface can be called from C/C++/F90
- Lots of new applications to explore with HPC and new CFD codes. **Future plans**
	- Inertial particles
	- New Diagnostics, keeping up with rapidly developing LCS theory.

**More Information** [http://pcwww.liv.ac.uk/˜finnj/code.html](http://pcwww.liv.ac.uk/~finnj/code.html)

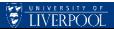

This work was funded under the embedded CSE programme of the ARCHER UK National Supercomputing Service (<http://www.archer.ac.uk>).

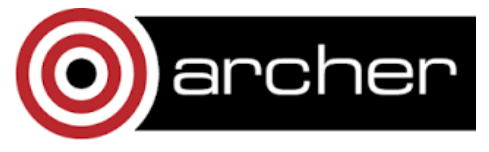

Collaboration with Romain Watteaux (Stazione Zoologica Anton Dohrn, Naples) and Andrew Lawrie (University of Bristol).

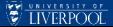

# Bibliography I

<span id="page-24-7"></span>[Brunton and Rowley, 2010] Brunton, S. and Rowley, C. (2010). Fast computation of finite-time Lyapunov exponent fields for unsteady flows. *Chaos*, 20(1):017503.

<span id="page-24-3"></span>[Christov et al., 2011] Christov, I., Ottino, J., and Lueptow, R. (2011).

From streamline jumping to strange eigenmodes: Bridging the Lagrangian and Eulerian pictures of the kinematics of mixing in granular flows. *Physics of Fluids*, 23:103302.

<span id="page-24-6"></span>[Conti et al., 2012] Conti, C., Rossinelli, D., and Koumoutsakos, P. (2012). GPU and APU computations of finite time Lyapunov exponent fields. *Journal of Computational Physics*, 231(5):2229–2244.

<span id="page-24-8"></span>[Finn and Apte, 2013] Finn, J. and Apte, S. V. (2013).

Integrated computation of finite time Lyapunov exponent fields during direct numerical simulation of unsteady flows. *Chaos*, 23(1):013145.

<span id="page-24-1"></span>[Haller, 2001] Haller, G. (2001).

Distinguished material surfaces and coherent structures in three-dimensional fluid flows. *Physica D: Nonlinear Phenomena*, 149(4):248–277.

<span id="page-24-0"></span>[Haller, 2015] Haller, G. (2015). Lagrangian coherent structures. *Annual Review of Fluid Mechanics*, 47:137–162.

<span id="page-24-2"></span>[Lekien and Ross, 2010] Lekien, F. and Ross, S. (2010).

The computation of finite-time Lyapunov exponents on unstructured meshes and for non-Euclidean manifolds. *Chaos*, 20(1):017505–1.

<span id="page-24-9"></span>[Leung, 2011] Leung, S. (2011).

An Eulerian approach for computing the finite time Lyapunov exponent. *Journal of Computational Physics*, 230(9):3500–3524.

<span id="page-24-5"></span>[Lipinski and Mohseni, 2010] Lipinski, D. and Mohseni, K. (2010).

A ridge tracking algorithm and error estimate for efficient computation of Lagrangian coherent structures. *Chaos*, 20(1):017504–1.

<span id="page-24-4"></span>[Miron et al., 2012] Miron, P., Vétel, J., Garon, A., Delfour, M., and Hassan, M. (2012). Anisotropic mesh adaptation on Lagrangian coherent structures. *Journal of Computational Physics*.

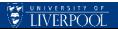

<span id="page-25-5"></span>[Olascoaga and Haller, 2012] Olascoaga, M. J. and Haller, G. (2012). Forecasting sudden changes in environmental contamination patterns. *Proc. National Acad. Sci.*, 109:4738–4743.

<span id="page-25-2"></span>[Peacock and Dabiri, 2010] Peacock, T. and Dabiri, J. (2010). Introduction to focus issue: Lagrangian coherent structures. *Chaos*, 20(1):017501.

<span id="page-25-1"></span>[Peacock et al., 2015] Peacock, T., Froyland, G., and Haller, G. (2015). Introduction to focus issue: Objective detection of coherent structures. *Chaos*, 25(8):7201.

<span id="page-25-3"></span>[Samelson, 2013] Samelson, R. (2013). Lagrangian motion, coherent structures, and lines of persistent material strain. *Annual review of marine science*, 5:137–163.

<span id="page-25-4"></span>[Shadden et al., 2005] Shadden, S., Lekien, F., and Marsden, J. (2005). Definition and properties of Lagrangian coherent structures from finite-time Lyapunov exponents in two-dimensional aperiodic flows. *Physica D: Nonlinear Phenomena*, 212(3-4):271–304.

<span id="page-25-0"></span>[Solomon and Gollub, 1988] Solomon, T. and Gollub, J. (1988). Chaotic particle transport in time-dependent Rayleigh-Bénard convection. *Physical Review A*, 38(12):6280.

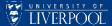